## Входная контрольная работа по информатике в 11 классе

На выполнение контрольной работы дается 45 мин. Учебники, справочные материалы, калькуляторы использовать запрещается.

Желаем удачи!

## Вариант 1

### 1. Для какого из приведённых значений числа Х ложно высказывание: HE  $(X < 6)$  HJIH  $(X < 5)$ ?

Запиши решение и ответ: а) 7 (5) 6 (6) 5 (7) 4

#### 2. Переведите двоичное число 1110001 в десятичную систему счисления.

Запиши решение и выбери правильный ответ: а) 132  $6)99$  $B)$  125  $r)$  113

3. Задача. Запишите значение переменной s, полученное в результате работы следующей программы. Текст программы приведён на пяти языках программирования.

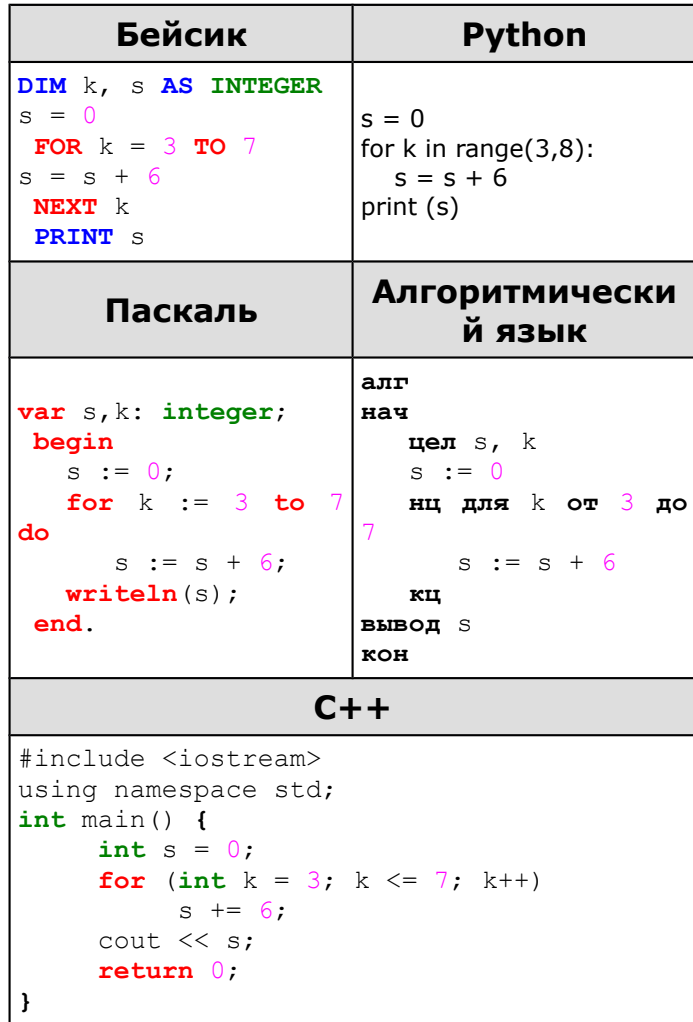

Запиши решение и выбери правильный ответ: а) 30  $(6)$  32 B) 28 F) 36 **4. Задача.** В таблице приведены запросы к поисковому серверу. Для каждого запроса указан его код — соответствующая буква от А до Г. Расположите коды запросов слева направо в порядке возрастания количества страниц, которые нашёл поисковый сервер по каждому запросу. По всем запросам было найдено разное количество страниц. Для обозначения логической операции «ИЛИ» в запросе используется символ «|», а для логической операции «И» — «&»:

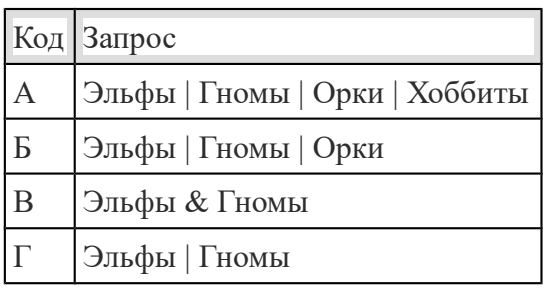

а) ГБАВ б) АБВГ в) БАВГ г) ВГБА

**5. Задача.** В программе «:=» обозначает оператор присваивания, знаки «+», «-», «\*» и «/» — соответственно операции сложения, вычитания, умножения и деления. Правила выполнения операций и порядок действий соответствуют правилам арифметики. Определите значение переменной b после выполнения алгоритма:

**а := 2**  $$  $a := 2*a + 3*b$ **b** :=  $a/2 * b$ Запиши решение и выбери правильный вариант ответа а) 30 б) 32 в) 28 г) 36

**6. Задача.** Пользователь находился в каталоге **Расписание**. Сначала он поднялся на один уровень вверх, затем спустился на один уровень вниз, потом ещё раз спустился на один уровень вниз. В результате он оказался в каталоге

#### **С:\учёба\математика\ГИА**.

Укажите полный путь каталога, с которым пользователь начинал работу.

а) С:\учёба\2013\Расписание

б) С:\учёба\Расписание

в) С:\Расписание

г) С:\учёба\математика\Расписание

7**. Задача.** На рисунке — схема дорог, связывающих города А, Б, В, Г, Д, Е, Ж и К. По каждой дороге можно двигаться только в одном направлении, указанном стрелкой. Сколько существует различных путей из города А в город К?

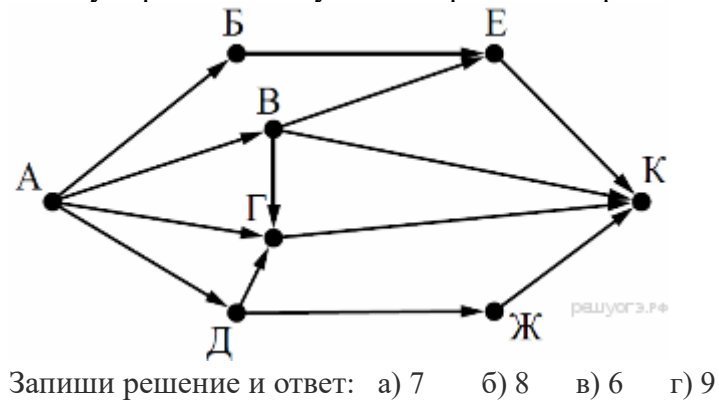

**8. Задача.** У исполнителя Делитель две команды, которым присвоены номера:

#### **1. раздели на 2 2. вычти 3**

Первая из них уменьшает число на экране в 2 раза, вторая уменьшает его на 3. Исполнитель работает только с натуральными числами. Составьте алгоритм получения из числа 41 числа 4, содержащий не более 5 команд. В ответе запишите только номера команд. *(Например, 11122 — это алгоритм: раздели на 2, раздели на 2, раздели на 2, вычти 3, вычти 3, который преобразует число 88 в 5.)* Если таких алгоритмов более одного, то запишите любой из них.

Запиши решение и ответ: а) 21212 б) 21221 в) 21211 г) 21122

**9.** Между населёнными пунктами А, В, С, D, Е построены дороги, протяжённость которых (в километрах) приведена в таблице:

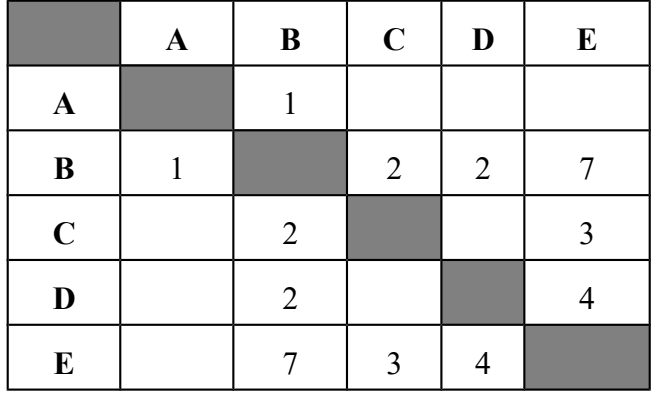

Определите длину кратчайшего пути между пунктами А и E. Передвигаться можно только по дорогам, протяжённость которых указана в таблице. Запиши решение и ответ:

а) 5 б) 6 в) 7 г) 8

**10.Задача.** Ниже в табличной форме представлен фрагмент базы данных «Отправление поездов дальнего следования»:

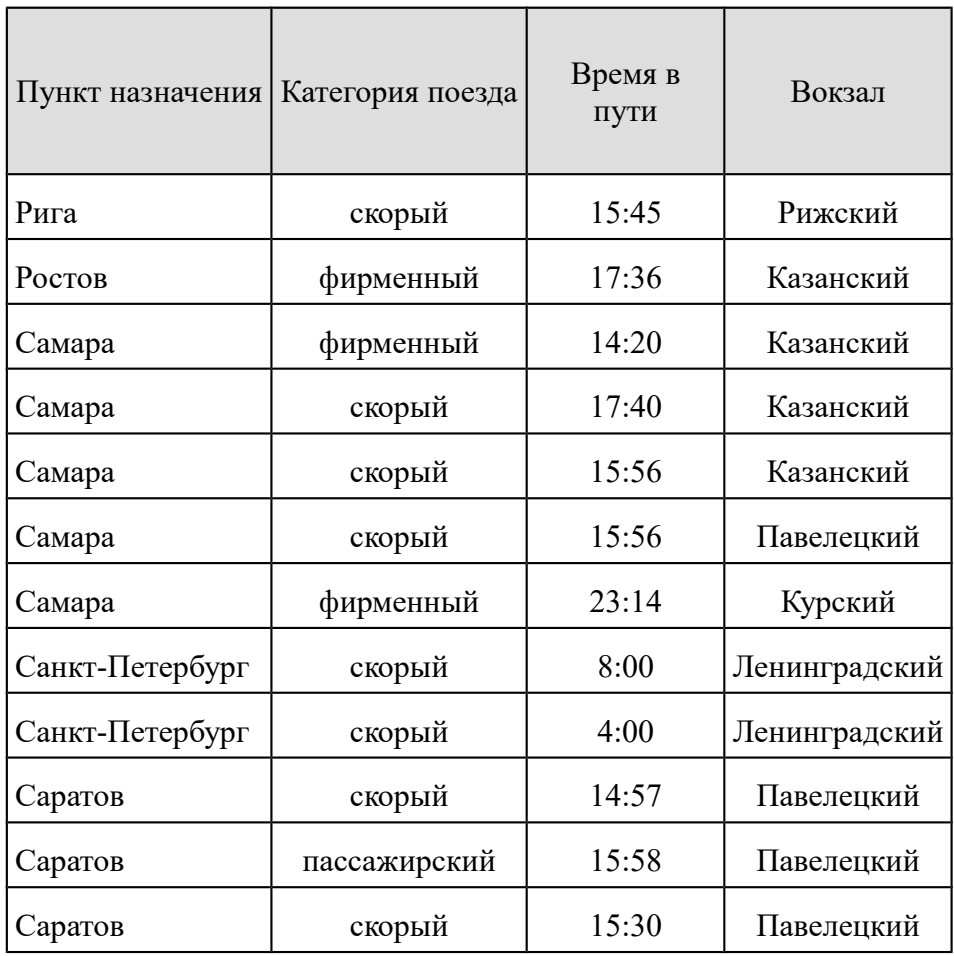

Сколько записей в данном фрагменте удовлетворяют условию

(Категория поезда = «скорый») ИЛИ (Вокзал = «Павелецкий»)?

Запиши решение и ответ:

а) 10 б) 8 в) 7 г) 9

**ОТВЕТЫ:**

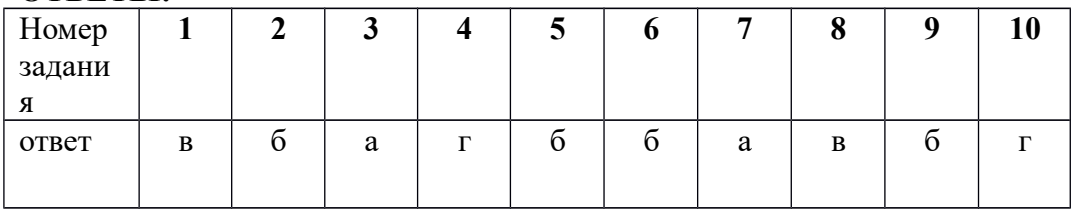

#### **Критерии оценивания**

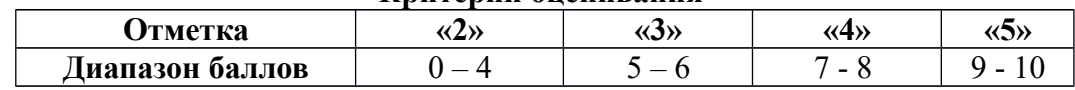

Входная контрольная работа по информатике в 11 классе

На выполнение контрольной работы дается 45 мин. Учебники, справочные материалы, калькуляторы использовать запрещается. Желаем удачи!

## 2 вариант

1. Переведите двоичное число 1101101 в десятичную систему счисления.  $6)99$ a)  $105$  $B)$  109  $r)$  100 2. Для какого из приведённых значений числа Х истинно высказывание: HE  $(X < 6)$  II  $(X < 7)$ ?

Запиши решение и ответ:  $6)6$  $(B) 7 \Gamma) 8$ a)  $5$ 

3. Задача. Запишите значение переменной s, полученное в результате работы следующей программы. Текст программы приведён на пяти языках программирования.

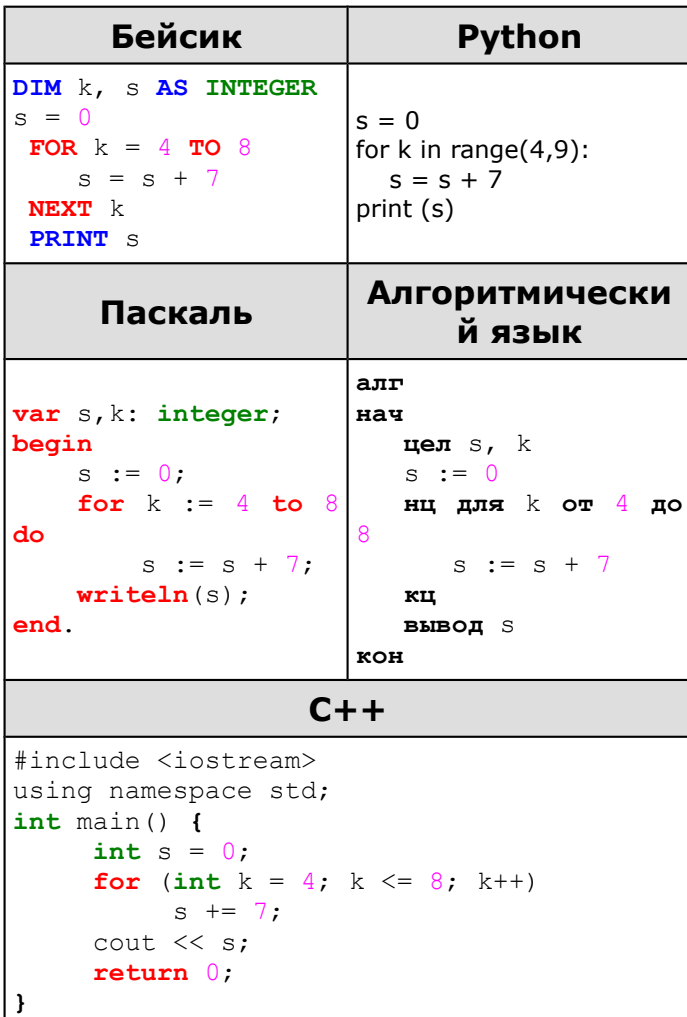

Запиши решение и выбери правильный ответ: а) 35  $\qquad$  5) 36  $\qquad$  B) 48  $\qquad$   $\qquad$  30

**4. Задача.** В таблице приведены запросы к поисковому серверу. Для каждого запроса указан его код — соответствующая буква от А до Г. Расположите коды запросов слева направо в порядке убывания количества страниц, которые нашёл поисковый сервер по каждому запросу. По всем запросам было найдено разное количество страниц. Для обозначения логической операции «ИЛИ» в запросе используется символ «|», а для логической операции «И» — «&»:

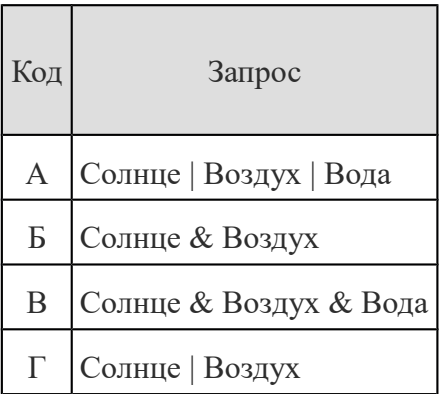

а) ВАБГ б) АГБВ в) ГВБА г) БГАВ

5. Задача. В программе «:=» обозначает оператор присваивания, знаки «+», «-», «\*» и «/» — соответственно операции сложения, вычитания, умножения и деления. Правила выполнения операций и порядок действий соответствуют правилам арифметики. Определите значение переменной b после выполнения алгоритма:

**а := 4**  $$  $a := 2*a + 3*h$ **b** :=  $a/2 * b$ 

Запиши решение и выбери правильный вариант ответа а) 30 б) 36 в) 48 г) 40

**6. Задача.** Пользователь находился в каталоге **Расписание**. Сначала он поднялся на один уровень вверх, затем спустился на один уровень вниз, потом ещё раз спустился на один уровень вниз и ещё раз спустился на один уровень вниз. В результате он оказался в каталоге

## **С:\учёба\химия\ГИА**.

Укажите полный путь каталога, с которым пользователь начинал работу.

а) С:\учёба\химия\Расписание б) С:\Расписание в) С:\учёба\2013\Расписание г) С:\учёба\Расписание

**7. Задача.** На рисунке — схема дорог, связывающих города А, Б, В, Г, Д, Е, Ж и К. По каждой дороге можно двигаться только в одном направлении, указанном стрелкой. Сколько существует различных путей из города А в город К?

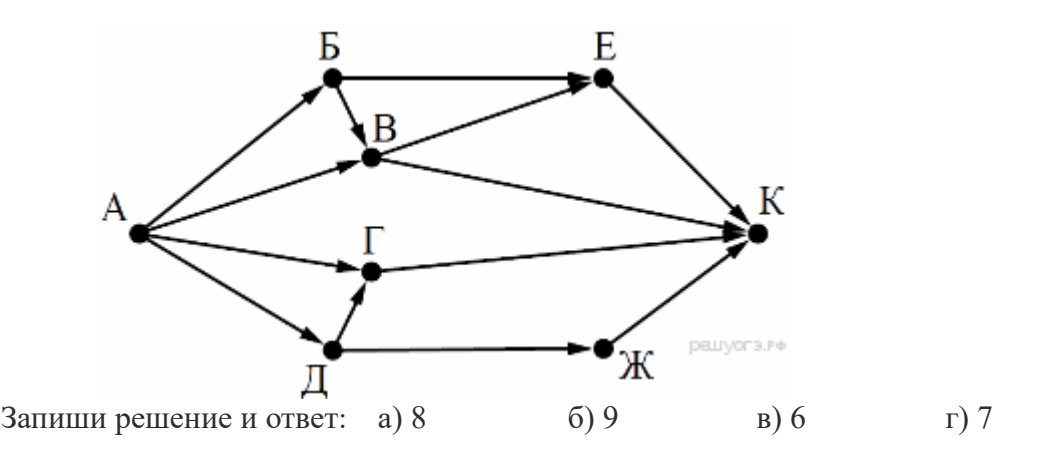

**8. Задача.** У исполнителя Квадратор две команды, которым присвоены номера:

## **1. вычти 3 2. возведи в квадрат**

Первая из них уменьшает число на экране на 3, вторая возводит его во вторую степень. Исполнитель работает только с натуральными числами. Составьте алгоритм получения из числа 4 числа 49, содержащий не более 5 команд. В ответе запишите только номера команд. (Например, 21211 — это алгоритм: возведи в квадрат, вычти 3, возведи в квадрат, вычти 3, вычти 3, который преобразует число 3 в 30.) Если таких алгоритмов более одного, то запишите любой из них.

Запиши решение и ответ: а) 21111 б) 21122 в) 21112 г) 21212 9. **Задача.** Между населёнными пунктами А, В, С, D, Е построены дороги, протяжённость которых (в километрах) приведена в таблице:

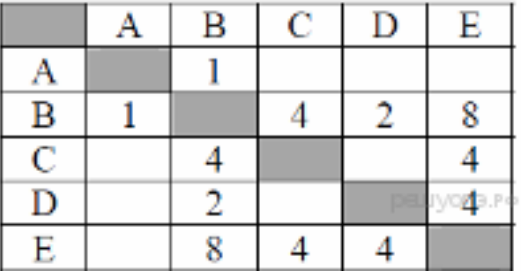

Определите длину кратчайшего пути между пунктами А и E. Передвигаться можно только по дорогам, протяжённость которых указана в таблице. Запиши решение и ответ:

- 1)  $5$  2)  $6$  3)  $7$  4)  $9$
- 10. Ниже в табличной форме представлен фрагмент базы данных «Отправление поездов дальнего следования»:

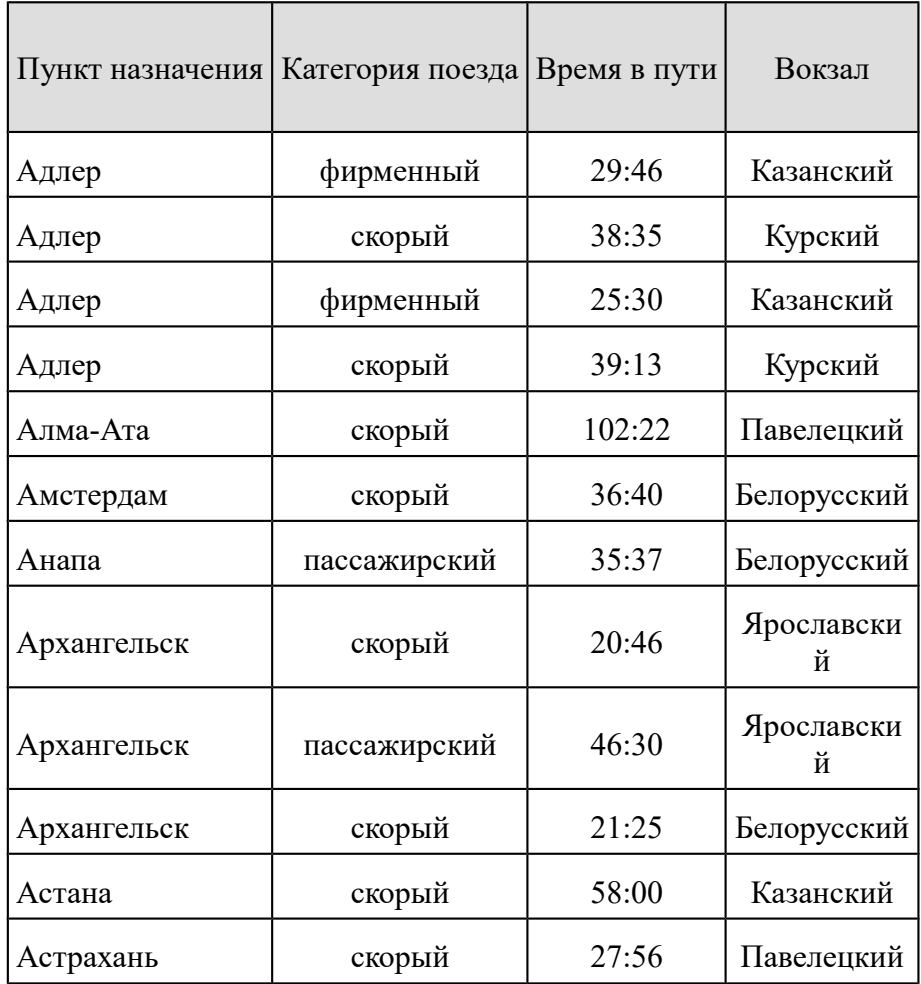

Сколько записей в данном фрагменте удовлетворяют условию (Категория поезда = «скорый») ИЛИ (Вокзал = «Казанский»)?

Запиши решение и ответ: а) 9  $\overline{6}$ ) 8 в) 7 г) 10

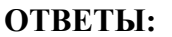

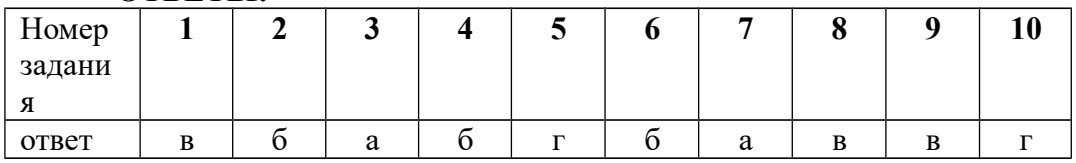

#### **Критерии оценивания**

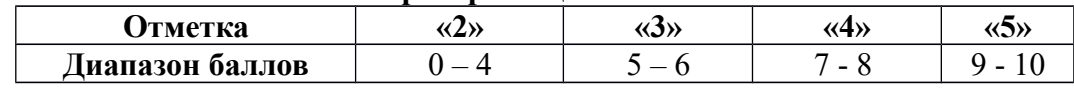

## Контрольная работа за полугодие по информатике в 11 классе

*На выполнение контрольной работы дается 45 мин. Учебники, справочные материалы, калькуляторы использовать запрещается. Желаем удачи!*

#### **Вариант 1**

#### **1. Между населёнными пунктами А, В, С, D, Е построены дороги, протяжённость которых (в километрах) приведена в таблице:**

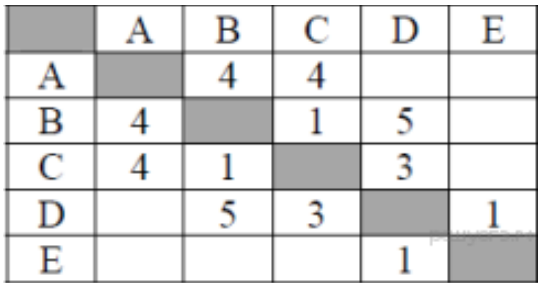

Определите длину кратчайшего пути между пунктами А и E. Передвигаться можно только по дорогам, протяжённость которых указана в таблице.

а) 7 б) 8 в) 9 г) 10

**2. На рисунке изображена схема соединений, связывающих пункты А, В, С, D, Е, F.** По каждому соединению можно двигаться только в одном направлении, указанном стрелкой.

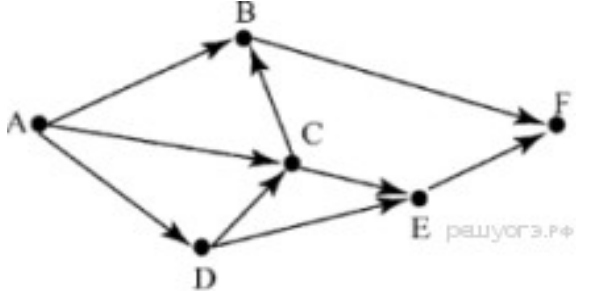

#### **Сколько существует различных путей из пункта А в пункт F?**

а) 7 б) 8 в) 6 г) 5

**3.** В алгоритме, записанном ниже, используются переменные a и b. Символ «:=» обозначает оператор присваивания, знаки «+», «-», «\*» и «/» — соответственно операции сложения, вычитания, умножения и деления. Правила выполнения операций и порядок действий соответствуют правилам арифметики. Определите значение переменной а после выполнения алгоритма:

 $a := 17$  $b := 23$  $b := a + b + 1$  $a := b + a$ 

> Запишите решение и ответ: а) 58  $(6)$  41 B) 23 F) 68

4. Доступ к файлу img.bmp, находящемуся на сервере pic.kz, осуществляется по протоколу http. Фрагменты адреса файла закодированы буквами от А до Ж. Запишите последовательность этих букв, кодирующую адрес указанного файла в сети Интернет.

 $A)$  img  $\mathbf{D}$  /  $B)$  kz  $\Gamma$ ) ://  $\pi$ ) http  $E)$ .bmp Ж) pic.

Запишите решение и ответ: а) ДГЖБАЕВ б) ЛГЖВБАЕ в) ЛГВЖБАЕ г) ЛВБГЖАЕ

5. Задача. В таблице приведены запросы к поисковому серверу. Расположите обозначения запросов в порядке возрастания количества страниц, которые найдёт поисковый сервер по каждому запросу. Для обозначения логической операции «ИЛИ» в запросе используется символ « $\triangleright$ , а для логической операции « $M\rightarrow \infty$ »:

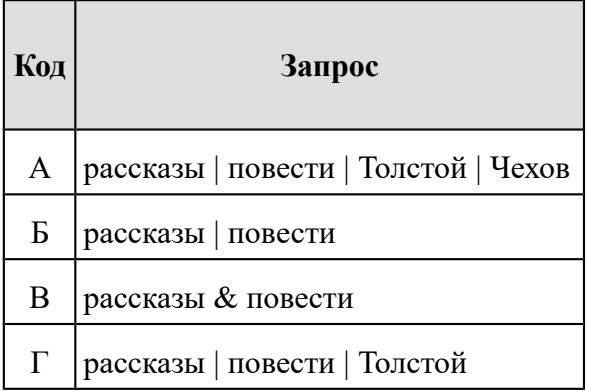

Запишите решение и ответ:

а) ГВБА  $6)$   $b$  $r$  $BA$  $B)$  ABB $\Gamma$ г) ВБГА

6. Задача. Для какого из приведённых значений числа  $X$  истинно высказывание:  $(X<$ 8) **H** HE  $(X < 7)$ ?

- $a)9$  $6)8$
- $B)$  7
- $r$ ) 6

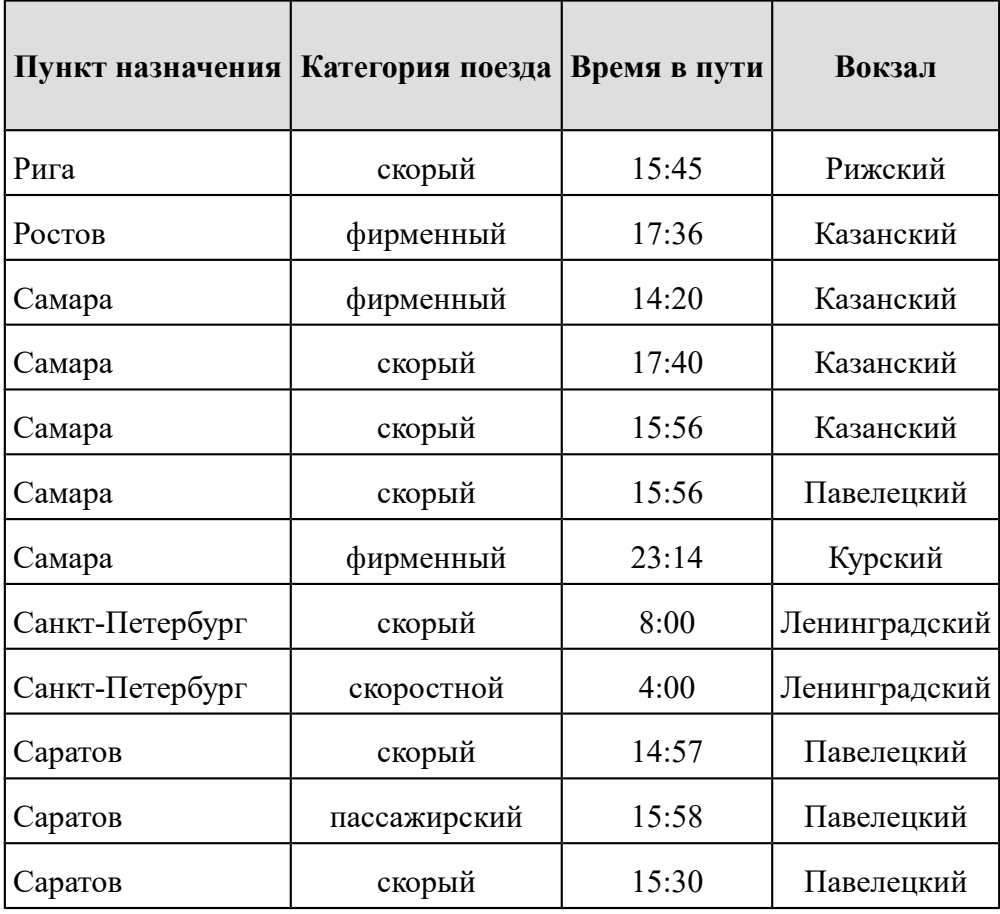

**7. Задача.** Ниже в табличной форме представлен фрагмент базы данных «Отправление поездов дальнего следования»:

Сколько записей в данном фрагменте удовлетворяют условию

(Категория поезда = «фирменный») **ИЛИ** (Вокзал = «Казанский»)?

Запишите решение и ответ:

а) 4 б) 6 в) 5 г) 7

8. Задача. Пользователь находился в каталоге **Расписание**.Сначала он поднялся на один уровень вверх, затем ещё раз поднялся на один уровень вверх, потом спустился на один уровень вниз. В результате он оказался в каталоге

#### **С:\учёба\информатика\ГИА**.

Укажите полный путь каталога, с которым пользователь начинал работу.

а) С :\учёба\информатика\2013\Расписание

б) С:\учёба\Расписание

в) С:\учёба\2013\Расписание

г) С :\учёба\информатика\Расписание

9. Задача. Запишите значение переменной s, полученное в результате работы следующей программы. Текст программы приведён на пяти языках программирования.

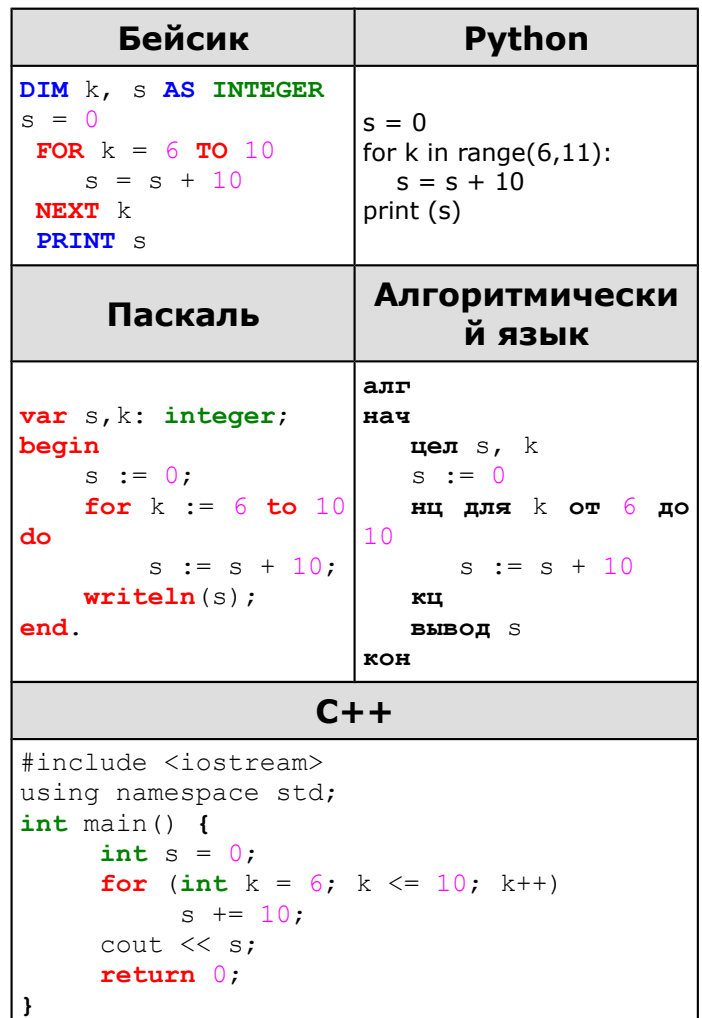

Запишите решение и ответ:

 $(6)$  45 B) 55  $\Gamma$ ) 40 a)  $50$ 

10. Задача. У исполнителя Квадратор две команды, которым присвоены номера:

#### 1. прибавь 1 2. возведи в квадрат

Первая из них увеличивает число на экране на 1, вторая возводит его во вторую степень. Исполнитель работает только с натуральными числами. Составьте алгоритм получения из числа 1 числа 100, содержащий не более 5 команд. В ответе запишите только номера команд. (Например, 12121 — это алгоритм: прибавь 1, возведи в квадрат, прибавь 1, возведи в квадрат, прибавь 1, который преобразует число 1 в 26.) Если таких алгоритмов более одного, то запишите любой из них.

Запишите решение и ответ:

a)  $11112$  6)  $21212$ в) 12212  $r)$  11212 **ОТВЕТЫ:**

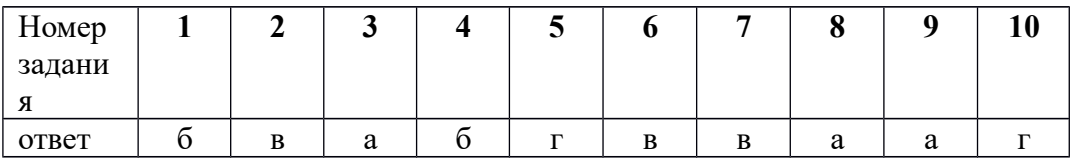

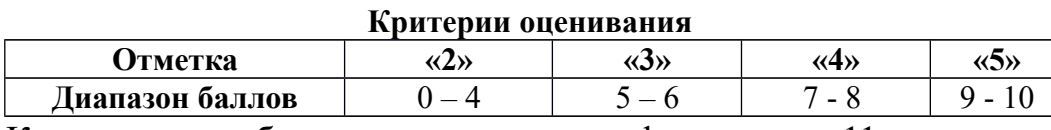

Контрольная работа за полугодие по информатике в 11 классе

*На выполнение контрольной работы дается 45 мин. Учебники, справочные материалы, калькуляторы использовать запрещается. Желаем удачи!*

#### **Вариант 2**

1. Между населёнными пунктами А, В, С, D, Е, F построены дороги, протяжённость которых (в километрах) приведена в таблице:

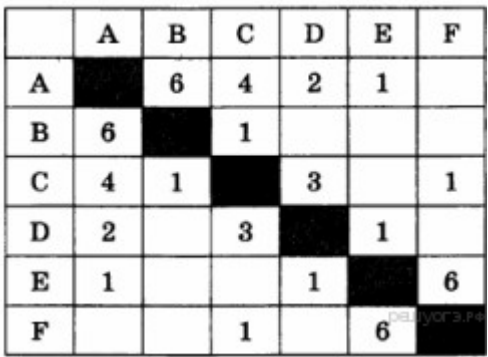

Определите длину кратчайшего пути между пунктами А и F. Передвигаться можно только по дорогам, протяжённость которых указана в таблице.

а) 5 б) 6 в) 7 г) 4

2. **На рисунке — схема дорог, связывающих города А, Б, В, Г, Д, Е, Ж и К**. По каждой дороге можно двигаться только в одном направлении, указанном стрелкой.

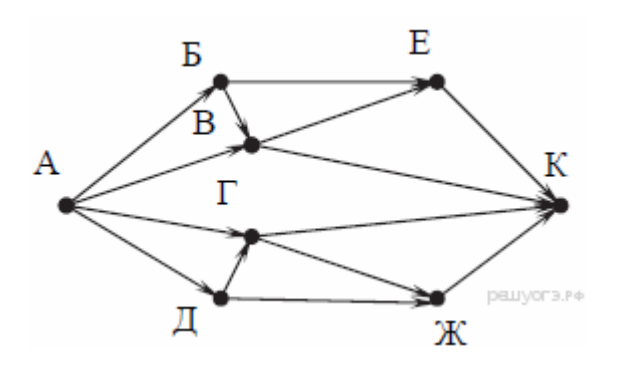

Сколько существует различных путей из города А в город К? Выполните решение и выберите ответ: a)  $9$  $(6)$  11 B) 12 r) 10

3. В алгоритме, записанном ниже, используются переменные а и b. Символ «:=» обозначает оператор присваивания, знаки «+», «-», «\*» и «/» — соответственно операции сложения, вычитания, умножения и деления. Правила выполнения операций и порядок действий соответствуют правилам арифметики. Определите значение переменной а после выполнения алгоритма:

 $a := 100$  $h := 50$  $$  $a := a/5 + b/3$ 

> б) 45 в) 25 г) 50 Запишите решение и ответ: а)75

4.Задача. Доступ к файлу math.doc, находящемуся на сервере obr.ru, осуществляется по протоколу https. Фрагменты адреса файла закодированы буквами от А до Ж. Запишите последовательность этих букв, кодирующую адрес указанного файла в сети Интернет.

A) obr

- $E) /$
- $B)$  .ru
- $\Gamma$ ) .doc
- $\pi$  ://
- E) math
- **K**) https

Запишите решение и ответ:

а) ЖАВДБЕГ б) ЖДБЕГАВ в) ЖДАВБЕГ г) ЖДАЕГВБ

5. Задача. В таблице приведены запросы к поисковому серверу. Для каждого запроса указан его код — соответствующая буква от А до Г. Расположите коды запросов слева направо в порядке возрастания количества страниц, которые нашёл поисковый сервер по каждому запросу. По всем запросам было найдено разное количество страниц. Для обозначения логической операции «ИЛИ» в запросе используется символ «|», а для логической операции «И» — «&»:

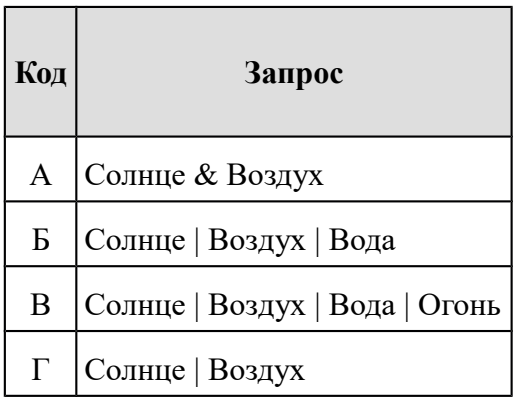

Запишите решение и ответ: а) ГВБА г)  $A\Gamma$ БВ  $B)$  BA $b\Gamma$  $6)$   $b$  $\Gamma$  $BA$ 

6. Задача. Для какого из приведённых значений числа *X* истинно высказывание: **НЕ**(*X* < 5) **И** (*X* < 6)?

а) 6

б) 5

- в) 4
- г) 3

**7. Задача.** Ниже в табличной форме представлен фрагмент базы данных «Отправление поездов дальнего следования»:

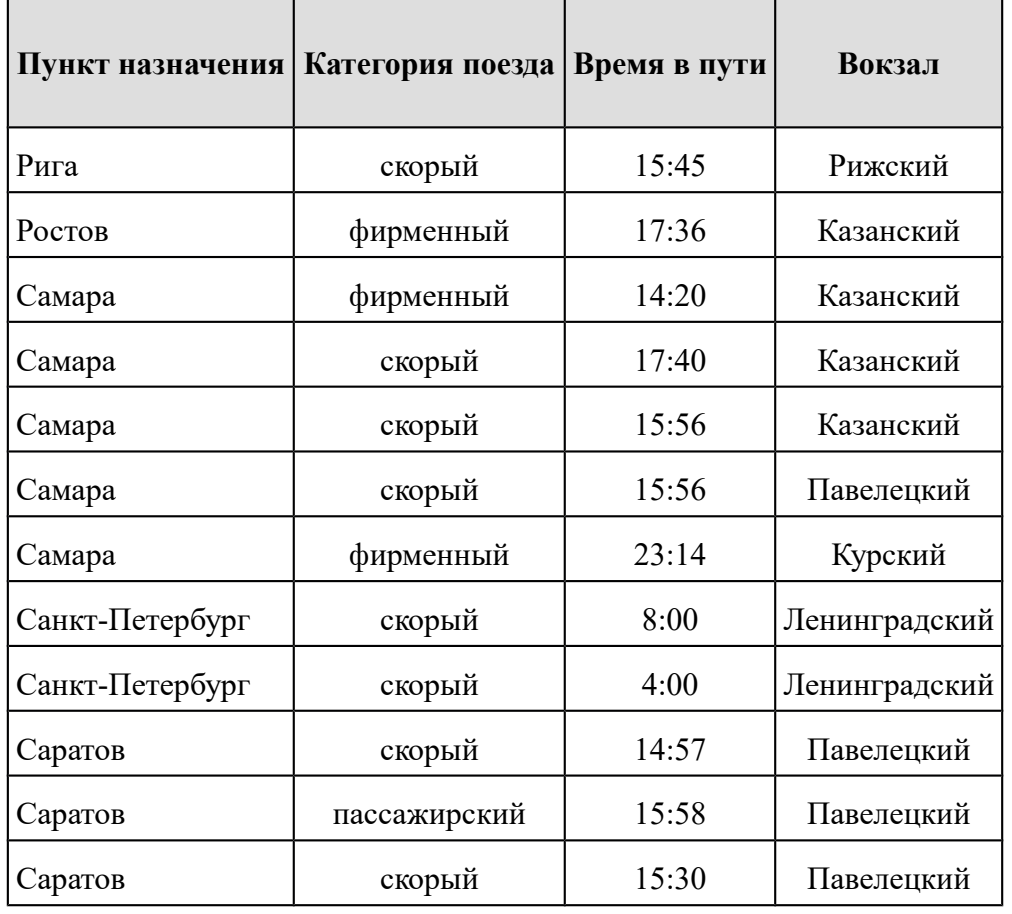

Сколько записей в данном фрагменте удовлетворяют условию

(Категория поезда = «скорый») **ИЛИ** (Вокзал = «Павелецкий»)?

Запишите решение и ответ:

а) 8 б) 9 в) 10 г) 7

**8. Задача.** Пользователь работал с каталогом **Школа**. Сначала он поднялся на один уровень вверх, затем ещё раз поднялся на один уровень вверх, а потом спустился на один уровень вниз. В результате он оказался в каталоге

#### **С:\Катя\Информатика**.

Каким может быть полный путь каталога, с которым пользователь начинал работу?

- а) С: Школа Катя Информатика
- б) С:\Школа
- в) С: Программирование Школа
- г) С:\Катя\Информатика\Школа

9. Задача. Запишите значение переменной s, полученное в результате работы следующей программы. Текст программы приведён на пяти языках программирования.

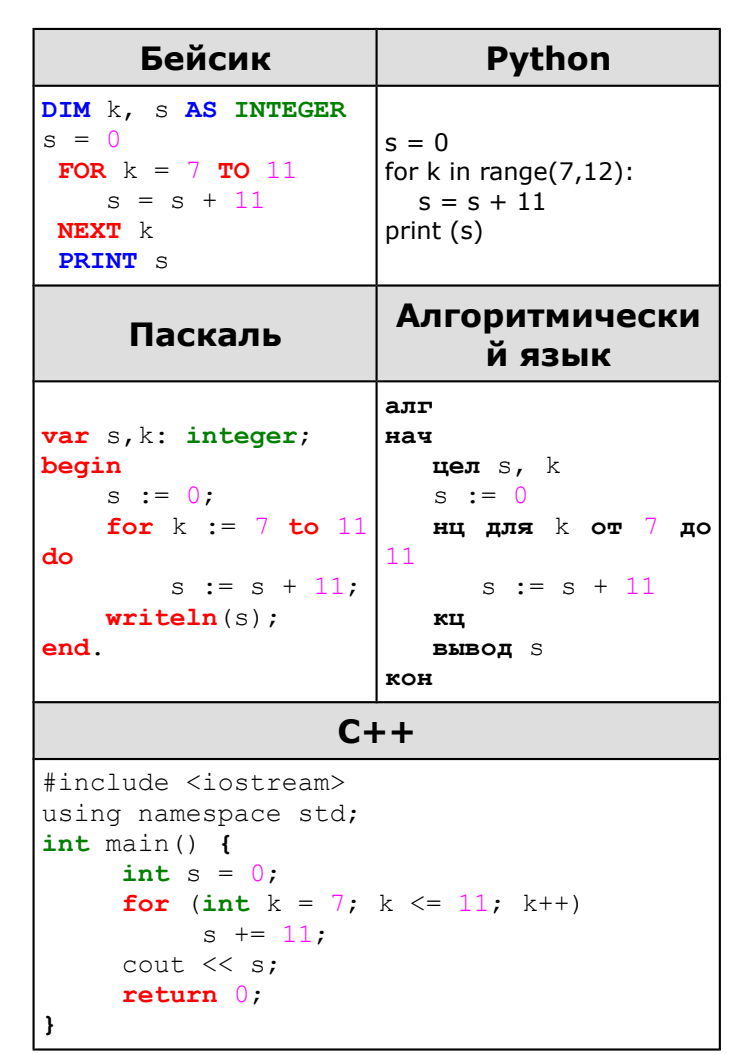

Запишите решение и ответ:

a)  $50$  $(6)$  45 B) 55 r) 40 10. Задача. У исполнителя Квадратор две команды, которым присвоены номера:

# 1. вычти 4

#### 2. возведи в квадрат

Первая из них уменьшает число на экране на 4, вторая — возводит число во вторую степень. Составьте алгоритм получения из числа 15 числа 5, содержащий не более 5 команд. В ответе запишите только номера команд. (Например, 12211 - это алгоритм вычти 4, возведи в квадрат, возведи в квадрат, вычти 4, вычти 4 который преобразует число 7 в 73.) Если таких алгоритмов более одного, то запишите любой из них.

Запишите решение и ответ:

## **ОТВЕТЫ:**

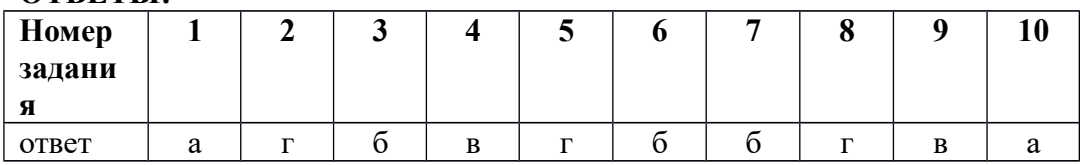

#### **Критерии оценивания**

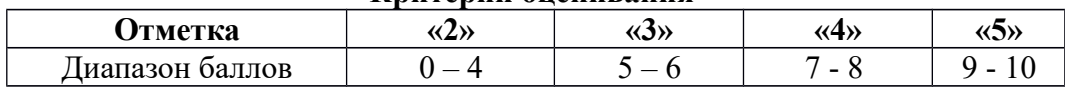